## מבוך של מספרים מ-1 עד 100

הכבאי מנסה להגיע אל השריפה.

עזרו לו למצוא את המסלול מ- 1 ועד 100.

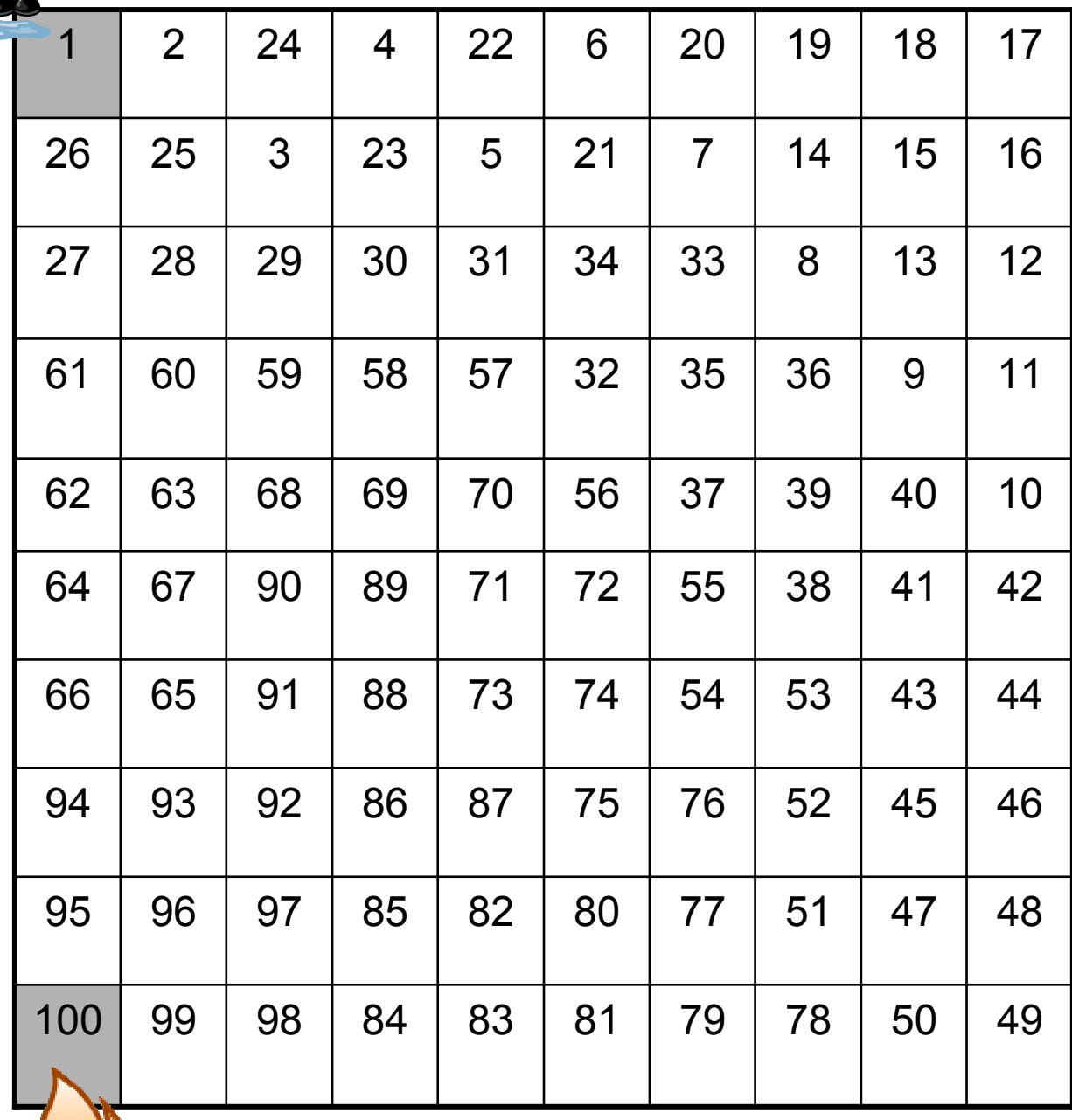

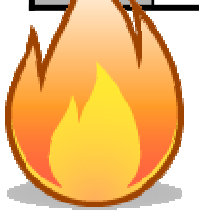

www.coloringpages.co.il © www.yetzira.com